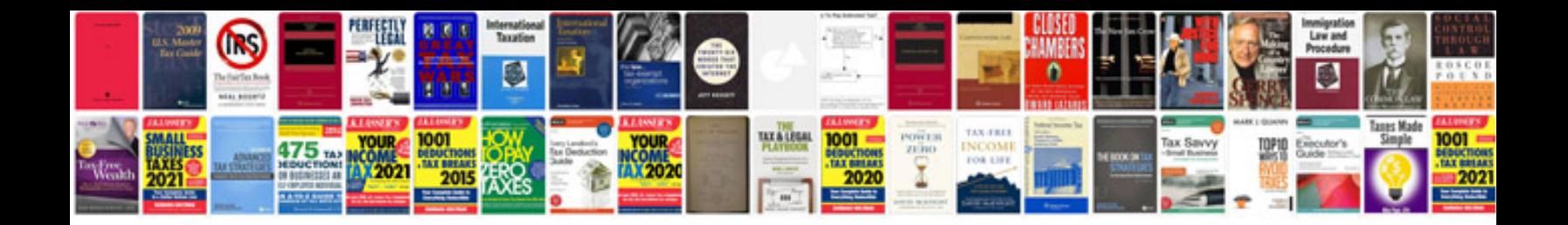

**Word to format converter**

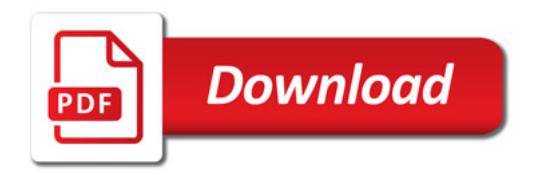

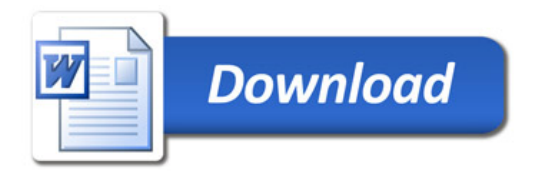